<span id="page-0-0"></span>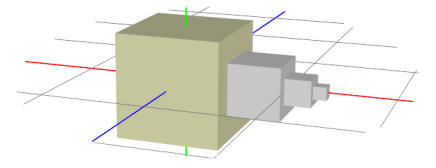

# Tema 2: Transformaciones Geométricas

#### José Ribelles

#### Departamento de Lenguajes y Sistemas Informáticos, Universitat Jaume I

#### SIU020 - Síntesis de Imagen y Animación

# Contenido

- 2 Transformaciones básicas
	- $\blacksquare$  Traslación
	- **[Escalado](#page-7-0)**
	- $Rotación$
- **3** Concatenación de Transformaciones
- 4 Matriz de Transformación de la Normal
- 5 [Giro alrededor de un Eje arbitrario](#page-16-0)
- 6 [Transformaciones en OpenGL](#page-19-0)

- <span id="page-2-0"></span>2 Transformaciones básicas
- **3** Concatenación de Transformaciones
- 4 Matriz de Transformación de la Normal
- 5 [Giro alrededor de un Eje arbitrario](#page-16-0)
- 6 [Transformaciones en OpenGL](#page-19-0)

# Introducción

#### ¿Por qué las necesitamos?

- En la etapa de modelado los objetos se definen bajo un sistema de coordenadas propio.
- A la hora de crear una escena, estos objetos se incorporan bajo un nuevo sistema de coordenadas conocido como sistema de coordenadas del mundo.
- Este cambio de sistema de coordenadas es necesario y se realiza mediante transformaciones geométricas.

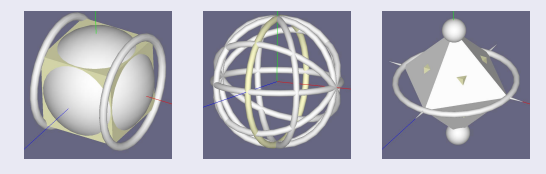

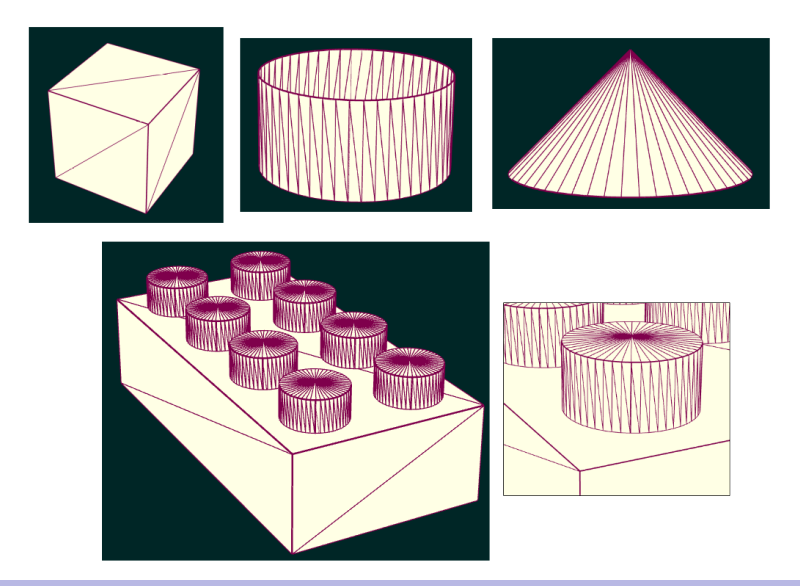

- <span id="page-5-0"></span>2 Transformaciones básicas
	- $\blacksquare$  Traslación
	- [Escalado](#page-7-0)
	- $Rotación$
- **3** Concatenación de Transformaciones
- 4 Matriz de Transformación de la Normal
- 5 [Giro alrededor de un Eje arbitrario](#page-16-0)
- 6 [Transformaciones en OpenGL](#page-19-0)

# <span id="page-6-0"></span>Transformaciones básicas

#### Traslación

**Consiste en desplazar el punto**  $p = (p_x, p_y, p_z)$  **mediante un vector**  $t = (t_x, t_y, t_z)$  de manera que el nuevo punto  $q = (q_x, q_y, q_z)$ :

$$
q_x = p_x + t_x, \t q_y = p_y + t_y, \t q_z = p_z + t_z \t (1)
$$

La representación matricial con coordenadas homogéneas:

$$
T(t) = T(t_x, t_y, t_z) = \begin{pmatrix} 1 & 0 & 0 & t_x \\ 0 & 1 & 0 & t_y \\ 0 & 0 & 1 & t_z \\ 0 & 0 & 0 & 1 \end{pmatrix}
$$
 (2)

Utilizando esta representación, el nuevo punto se obtiene así:

$$
\tilde{q} = T(t) \cdot \tilde{\rho} \tag{3}
$$

#### <span id="page-7-0"></span>Escalado

**Consiste en multiplicar el punto**  $p = (p_x, p_y, p_z)$  **con los factores de escala**  $s_x$ ,  $s_y$  y  $s_z$  de tal manera que el nuevo punto  $q = (q_x, q_y, q_z)$ :

$$
q_x = p_x \cdot s_x, \qquad q_y = p_y \cdot s_y, \qquad q_z = p_z \cdot s_z \qquad (4)
$$

La representación matricial con coordenadas homogéneas:

$$
S(s) = S(s_x, s_y, s_z) = \begin{pmatrix} s_x & 0 & 0 & 0 \\ 0 & s_y & 0 & 0 \\ 0 & 0 & s_z & 0 \\ 0 & 0 & 0 & 1 \end{pmatrix}
$$
 (5)

Utilizando esta representación, el nuevo punto se obtiene así:

$$
\tilde{q} = S(s) \cdot \tilde{\rho} \tag{6}
$$

### <span id="page-8-0"></span>Rotación

Gira un punto un ángulo  $\phi$  alrededor de un eje de coordenadas:

Alrededor de X:

 $x' = x$  $y' = y \cos \phi - z \sin \phi$  $z' = y \sin \phi + z \cos \phi$ (7)

Alrededor de Y:

$$
x' = x \cos \phi + z \sin \phi
$$
  
\n
$$
y' = y
$$
  
\n
$$
z' = -x \sin \phi + z \cos \phi
$$
\n(8)

Alrededor de Z:

$$
x' = x \cos \phi - y \sin \phi
$$
  
\n
$$
y' = x \sin \phi + y \cos \phi
$$
 (9)  
\n
$$
z' = z
$$

### Rotación

- Gira un punto un ángulo  $\phi$  alrededor de un eje.
- La representación matricial con coordenadas homogéneas:

$$
R_{X}(\phi) = \begin{pmatrix} 1 & 0 & 0 & 0 \\ 0 & \cos\phi & -\sin\phi & 0 \\ 0 & \sin\phi & \cos\phi & 0 \\ 0 & 0 & 0 & 1 \end{pmatrix}
$$
(10)

$$
R_{\mathcal{Y}}(\phi) = \begin{pmatrix} \cos \phi & 0 & \sin \phi & 0 \\ 0 & 1 & 0 & 0 \\ -\sin \phi & 0 & \cos \phi & 0 \\ 0 & 0 & 0 & 1 \end{pmatrix}
$$
(11)

$$
R_z(\phi) = \begin{pmatrix} \cos \phi & -\sin \phi & 0 & 0 \\ \sin \phi & \cos \phi & 0 & 0 \\ 0 & 0 & 1 & 0 \\ 0 & 0 & 0 & 1 \end{pmatrix}
$$
(12)

Utilizando esta representación, el nuevo punto se obtiene así:

$$
\tilde{q} = R(\phi) \cdot \tilde{\rho} \tag{13}
$$

- <span id="page-10-0"></span>2 Transformaciones básicas
- **3** Concatenación de Transformaciones
- 4 Matriz de Transformación de la Normal
- 5 [Giro alrededor de un Eje arbitrario](#page-16-0)
- 6 [Transformaciones en OpenGL](#page-19-0)

# Concatenación de Transformaciones

### Descripción

- Las transformaciones geométricas en su forma matricial con coordenadas homogéneas se pueden concatenar.
- Una sola matriz puede representar a toda una secuencia de matrices de transformación
- Es muy importante operar la secuencia de transformaciones en el orden correcto ya que el producto de matrices no posee la propiedad conmutativa.
	- Dibuja en el papel como quedaría una esfera de radio unidad centrada en el origen dadas las dos siguientes matrices de transformación  $T(5, 0, 0)$  y  $S(5, 5, 5)$  si las matrices se multiplican de las dos formas posibles, es decir,  $M = T \cdot S \vee M = S \cdot T$ .
- El producto de matrices sí posee la propiedad asociativa:

$$
M = R \cdot T \cdot S = R \cdot (T \cdot S) = (R \cdot T) \cdot S
$$

### Ejercicio

Determina las transformaciones que sitúan el objeto que se muestra a la izquierda de la siguiente figura (radio de la base y altura uno) en la posición que se muestra en la derecha (radio de la base uno y altura tres).

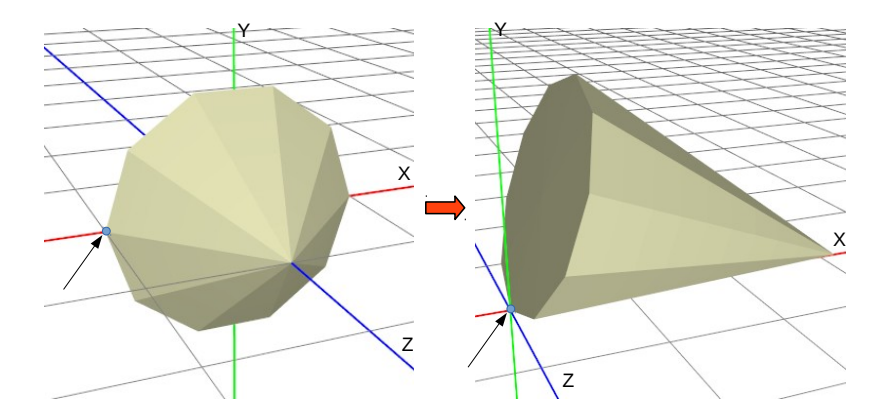

## Ejercicio

Determina las transformaciones que sitúan el objeto que se muestra a la izquierda de la siguiente figura en las posiciones que se muestran en la derecha.

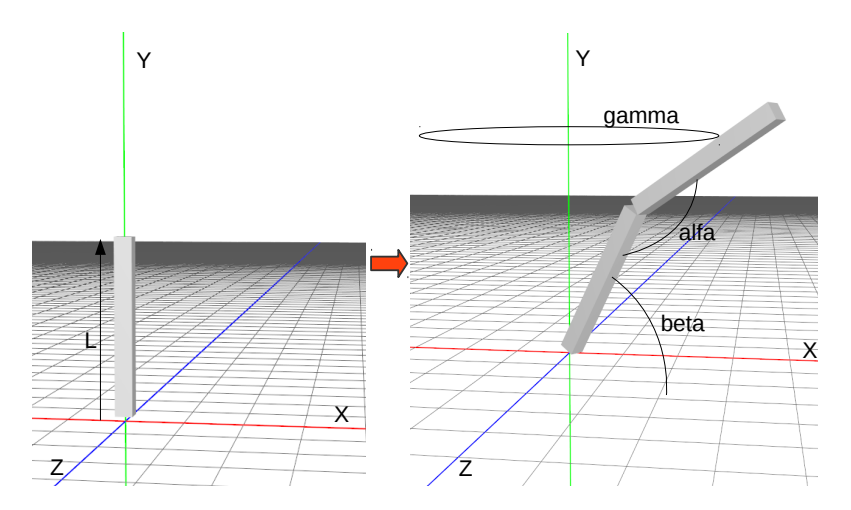

- <span id="page-14-0"></span>2 Transformaciones básicas
- **3** Concatenación de Transformaciones
- 4 Matriz de Transformación de la Normal
- 5 [Giro alrededor de un Eje arbitrario](#page-16-0)
- 6 [Transformaciones en OpenGL](#page-19-0)

# Matriz de Transformación de la Normal

### **Descripción**

- La matriz de transformación no siempre es válida para los vectores normales a la superficie, *j* en qué casos ocurre?
- $\blacksquare$  Lo habitual es que la matriz de transformación de la normal N sea la traspuesta de la inversa de la matriz de transformación.
	- Como la normal es un vector y la traslación no le afecta, y el escalado y la rotación son transformaciones afines, solo hay que trabajar con los  $3x3$ componentes superior izquierda.
- Las longitudes de las normales no se preservan si hay una transformación de escalado, por lo que es necesario normalizarlas, ¿y si es uniforme y conoces el factor de escala?

- <span id="page-16-0"></span>2 Transformaciones básicas
- **3** Concatenación de Transformaciones
- 4 Matriz de Transformación de la Normal
- 5 [Giro alrededor de un Eje arbitrario](#page-16-0)
- 6 [Transformaciones en OpenGL](#page-19-0)

# Giro alrededor de un Eje arbitrario

### Descripción

- Sean d y  $\phi$  el vector unitario del eje de giro y el ángulo de giro.
- Hay que calcular una base ortogonal que contenga a  $d$ .
- La idea es hacer un cambio de base entre la base que forman los ejes de coordenadas y la nueva base.

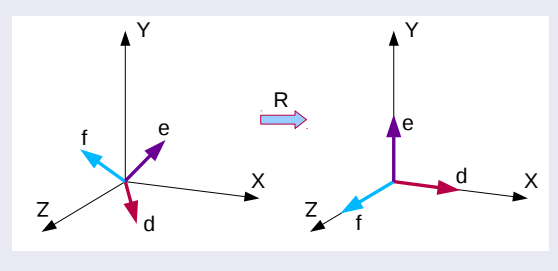

#### Cálculo de la matriz R

La matriz que representa al cambio de base es esta:

$$
R = \begin{pmatrix} d_x & d_y & d_z \\ e_x & e_y & e_z \\ f_x & f_y & f_z \end{pmatrix}
$$
 (14)

- $\blacksquare$  e es un vector unitario normal a d.
- **F** es el producto vectorial de los otros dos vectores  $f = d \times e$
- El vector e se puede obtener de la siguiente manera:
	- Partiendo del vector  $d$  haz cero su componente de menor magnitud.
	- **Intercambia los otros dos componentes y niega uno de ellos.**
	- Normalízalo.
- **T**eniendo en cuenta que R es ortogonal, la matriz de rotación final:

$$
R_d(\phi) = R^T R_x(\phi) R \tag{15}
$$

- <span id="page-19-0"></span>2 Transformaciones básicas
- **3** Concatenación de Transformaciones
- 4 Matriz de Transformación de la Normal
- 5 [Giro alrededor de un Eje arbitrario](#page-16-0)
- 6 [Transformaciones en OpenGL](#page-19-0)

# Transformaciones en OpenGL

## La biblioteca glMatrix

Proporciona funciones tanto para la construcción de las matrices de transformación como para operar con ellas:

- **mat4.fromTranslation (out, v)**
- $\blacksquare$  mat4.fromScaling (out, v)
- mat4.fromRotation (*out, rad, axis*)

```
\ell Para obtener la matriz de transformacion del modelo
var modelMatrix = mat4. create():
var T = mat4. create():
var R = \text{mat4}. create():
\text{mat4. from Translation} \quad (\text{T, } [0, 0.2, 0]);<br>\text{mat4. from Rotation} \quad (\text{R. Math. PI} / 2).
\begin{array}{ll}\n\text{mat4. from Rotation} \\
\text{mat4. multiplication} \\
\text{mat4. multiply} \\
\text{(modelMatrix. T. R)}\n\end{array}\text{modelMatrix} T, R) ;
\ell Para obtener la matriz de transformacion de la normal
\sqrt{ar} normalMatrix = mat3. create () :
mat3.normalFromMat4 (normalMatrix, modelMatrix);
```
# ¿D´onde calcular las matrices?

La construcción de ambas matrices, la matriz de transformación del modelo y la matriz de transformación de la normal, es conveniente que tenga lugar en la aplicación y que ambas se suministren al procesador de vértices.

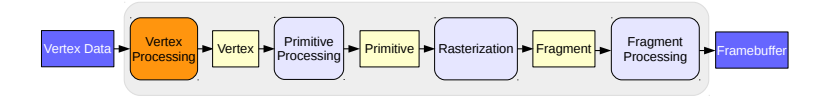

Listado 1: Shader para transformar la posición y la normal de cada vértice

```
uniform mat4 modelMatrix: // matriz de transformacion del modelo
uniform mat3 normalMatrix; // matriz de transformacion de la normal
in vec3 Vertex Position, VertexNormal;
out vec3 VertexNormalT:
void main ()
{
  VertexNormalT = normalize (normalMix * VertexNormal);
  \mathsf{gl}\_\mathsf{Post} = modelMatrix * vec4 (Vertex Position , 1.0);
}
```
#### <span id="page-22-0"></span>**Ejercicios**

- Dada una matriz de transformación que al operarla con un modelo produce su simétrico, ¿qué le ocurren a las normales si las operamos con esa misma matriz?
- $\blacksquare$  ¿Qué transformaciones debería sufrir el cubo según el fragmento de código del listado 2?

Listado 2: Ejemplo de transformación geométrica de un cubo

```
var M = \text{mat4}. create ():
var S = \text{mat4}. create();
var T = mat4. create();
var iM = gl. get Uniform Location (program, "M");
mat4. from Scaling (S, [2, 2, 2]);
mat4. from Translation (T, [1, 1, 1]);
mat4. multiply (M, T, S);
gl.uniformMatrix4fv(iM, false, M);
draw ( exampleCube ) ;
```